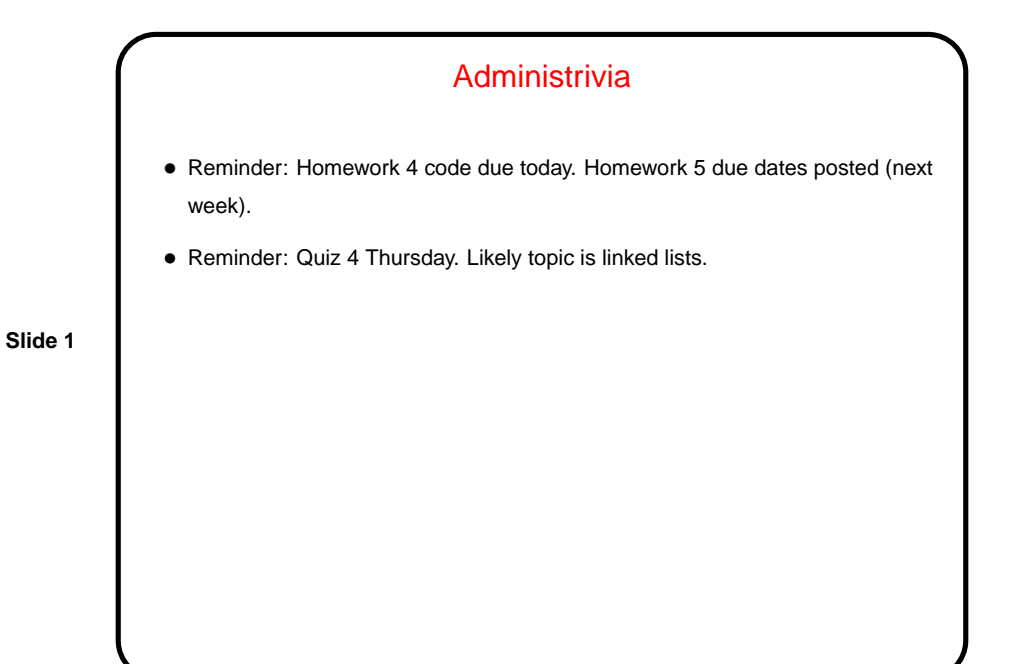

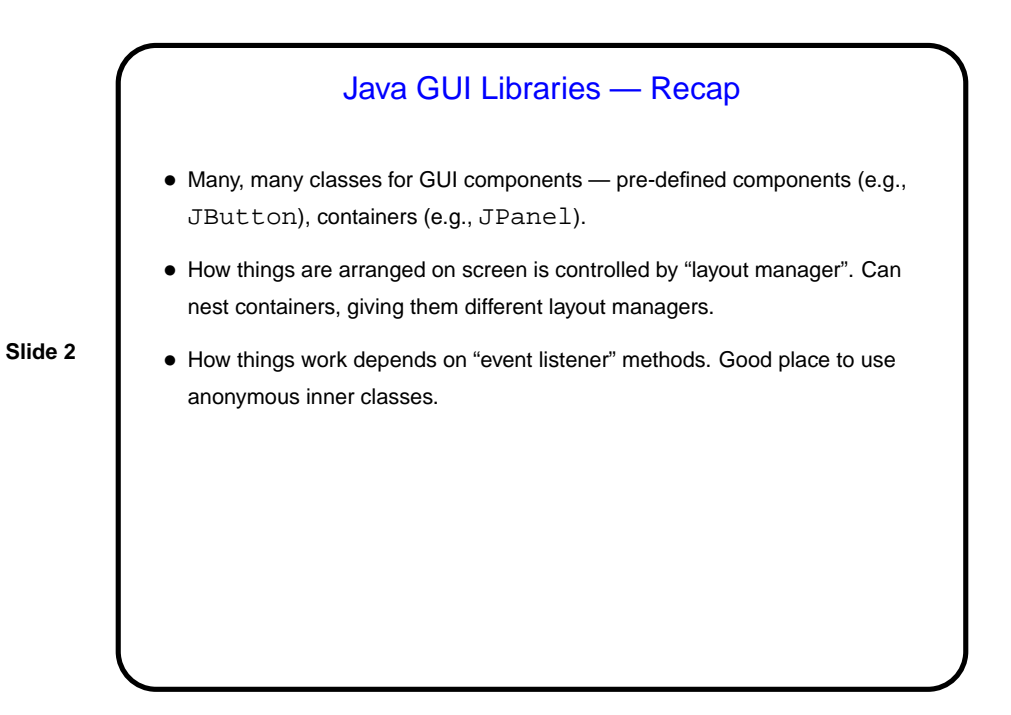

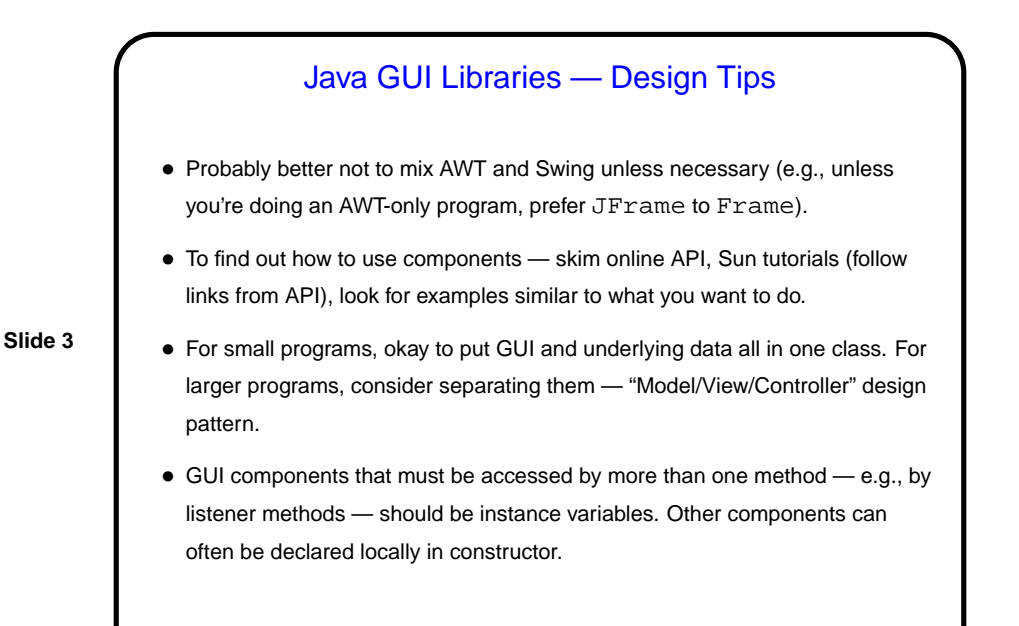

Graphics in Java — Custom Components

• Predefined components (JButton, etc.) do a lot, but what if you want something that's not provided? in particular, you want to control the image yourself?

**Slide 4**

- Make a custom component define a subclass of a component that provides some of the needed functionality, and override the method that defines what's displayed.
	- E.g., subclass JPanel and override paintComponent, to include your code to "paint" the panel.
- Call repaint when ready to redisplay.

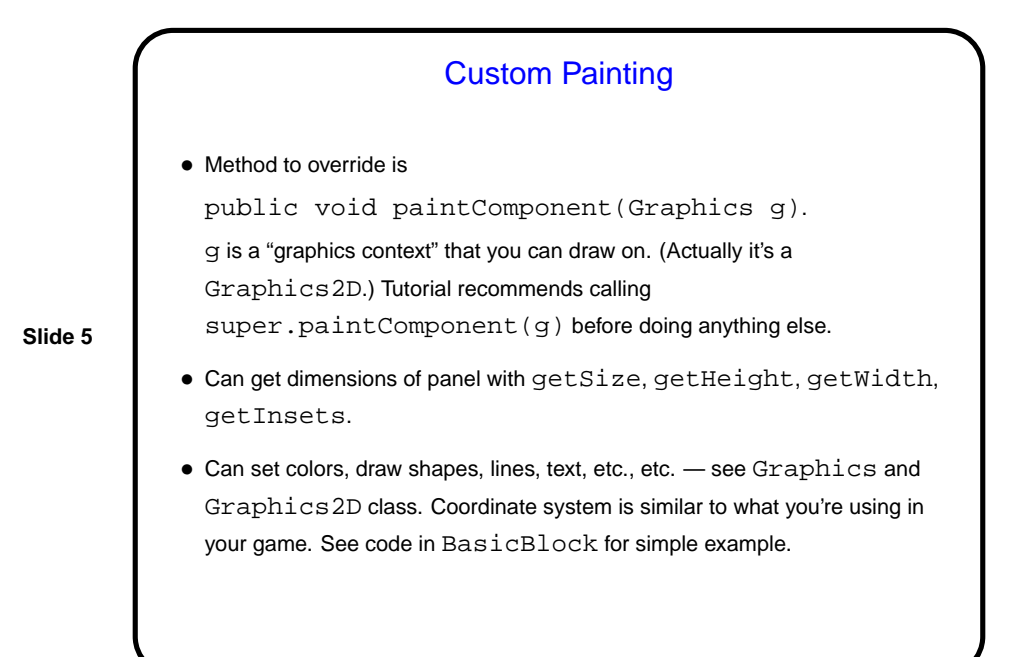

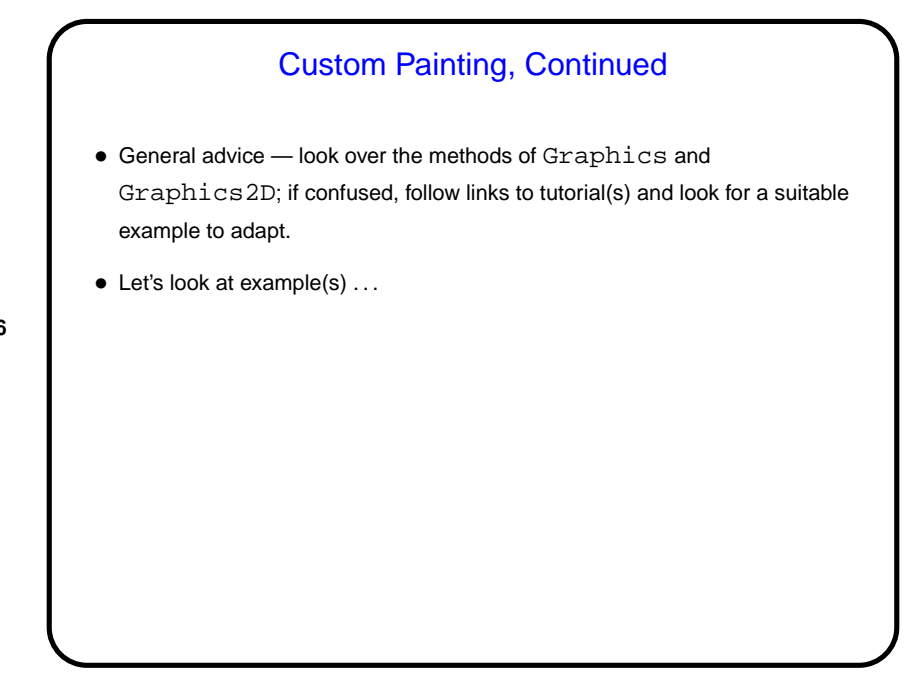

**Slide 6**

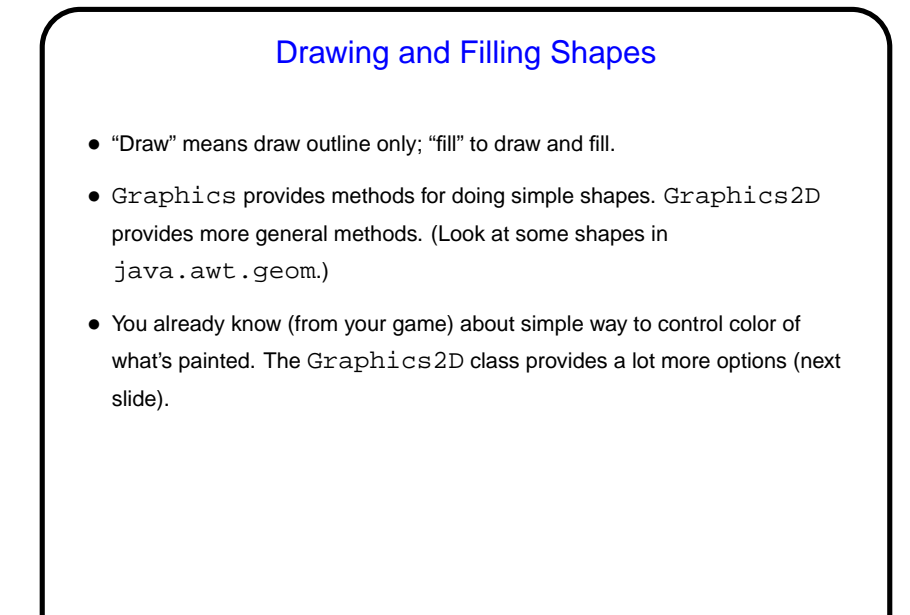

**Slide 7**

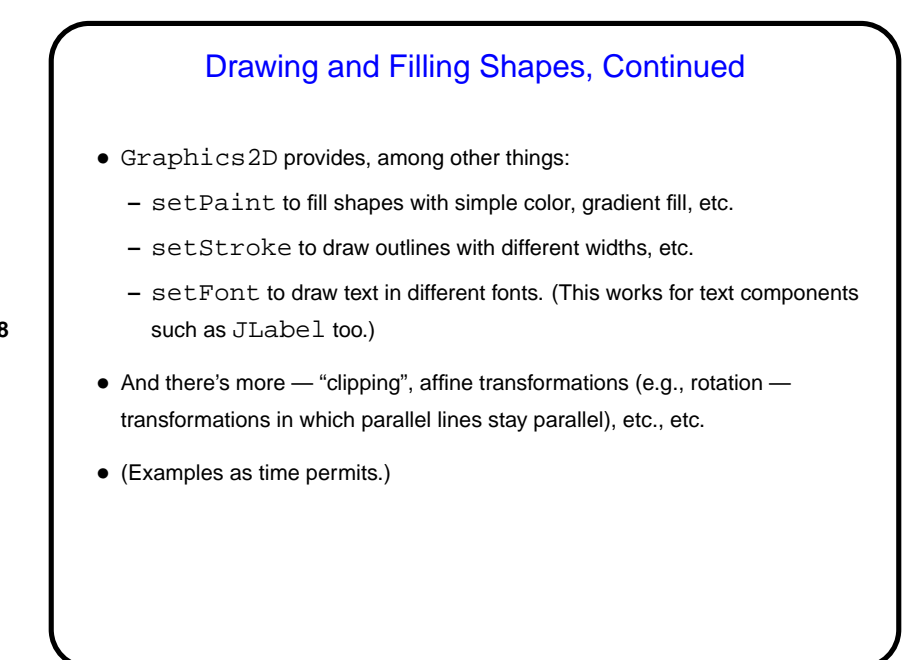

**Slide 8**

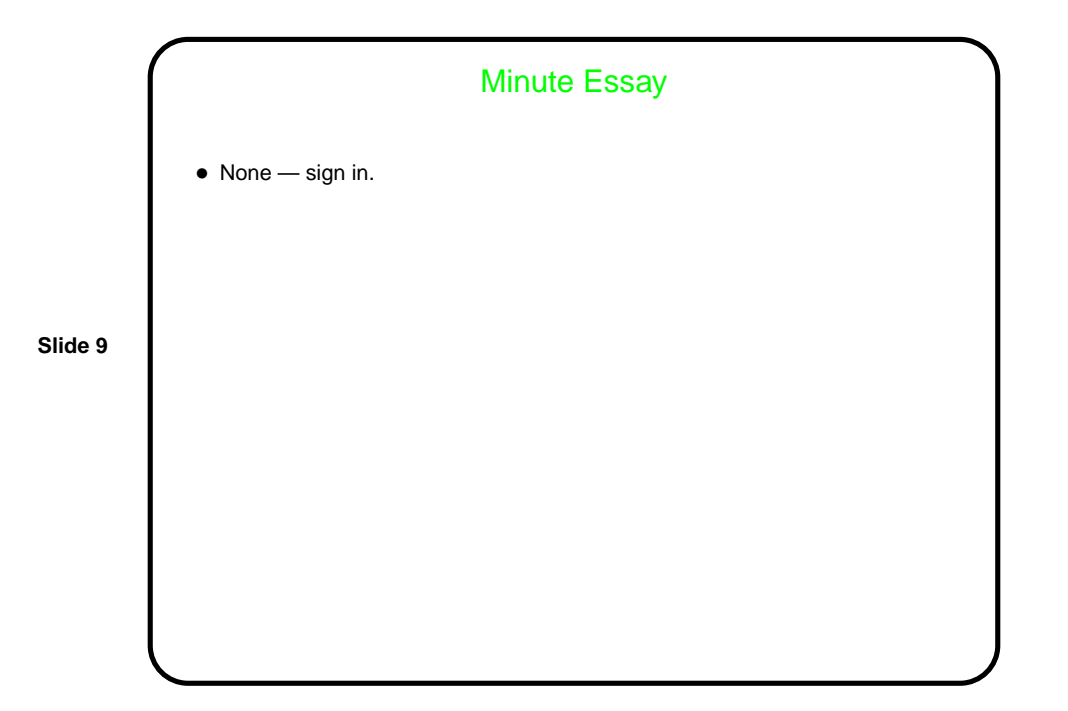